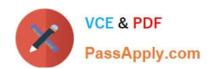

# C\_TERP10\_65<sup>Q&As</sup>

SAP Certified - Associate Business Foundation & Integration with SAP ERP 6.0 EHP5

## Pass SAP C\_TERP10\_65 Exam with 100% Guarantee

Free Download Real Questions & Answers PDF and VCE file from:

https://www.passapply.com/c\_terp10\_65.html

100% Passing Guarantee 100% Money Back Assurance

Following Questions and Answers are all new published by SAP Official Exam Center

- Instant Download After Purchase
- 100% Money Back Guarantee
- 365 Days Free Update
- 800,000+ Satisfied Customers

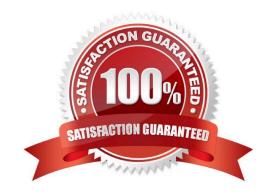

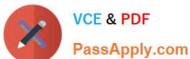

#### **QUESTION 1**

You are reviewing the personnel structure in SAP ERP Human Capital Management.

Which element of the personnel structure defines different payroll procedures, such as hourly versus salaried? Please choose the correct answer.

- A. Personnel subgroup
- B. Employee subgroup
- C. Employee group
- D. Payroll area

Correct Answer: B

#### **QUESTION 2**

Which of the following statements regarding bills of material (BOM) in the material planning business process are correct? (Choose two)

- A. All components listed in the BOM line items require a material master record.
- B. The quantities in the line items refer to the base quantity defined in the BOM header.
- C. BOM usage determines the business applications for which a BOM can be used.
- D. BOMs are created and maintained as multilevel bills.

Correct Answer: BC

#### **QUESTION 3**

Which of the following are available in LIS? (Choose all that apply)

- A. SIS
- **B. PURCHIS**
- C. TIS
- D. PMIS
- E. INVCO

Correct Answer: ABCDE

### **QUESTION 4**

#### https://www.passapply.com/c\_terp10\_65.html 2024 Latest passapply C\_TERP10\_65 PDF and VCE dumps Download

What of the following determines the views available when creating a material master? (Choose the correct answer)

- A. Info type
- B. Item category
- C. Material type
- D. Movement type

Correct Answer: C

#### **QUESTION 5**

Your organization is implementing Financial Accounting in SAP ERP to improve their financial reporting. You have been assigned to manage the creation of the chart of accounts. What recommendations do you suggest? (Choose three)

- A. A company code has only one operating chart of accounts.
- B. Many company codes can use the same operating chart of accounts.
- C. Chart of accounts data in a general ledger master record is defined at the company code level.
- D. A company code can also have a country specific chart of accounts.
- E. General ledger master records are first defined at the company code level, and then assigned to the chart of accounts.

Correct Answer: ABD

C TERP10 65 PDF Dumps C TERP10 65 VCE Dumps C TERP10 65 Braindumps